## **Cambridge International Examinations** Cambridge International Cambridge International Advanced Subsidiary and Advanced Level AS & A Level

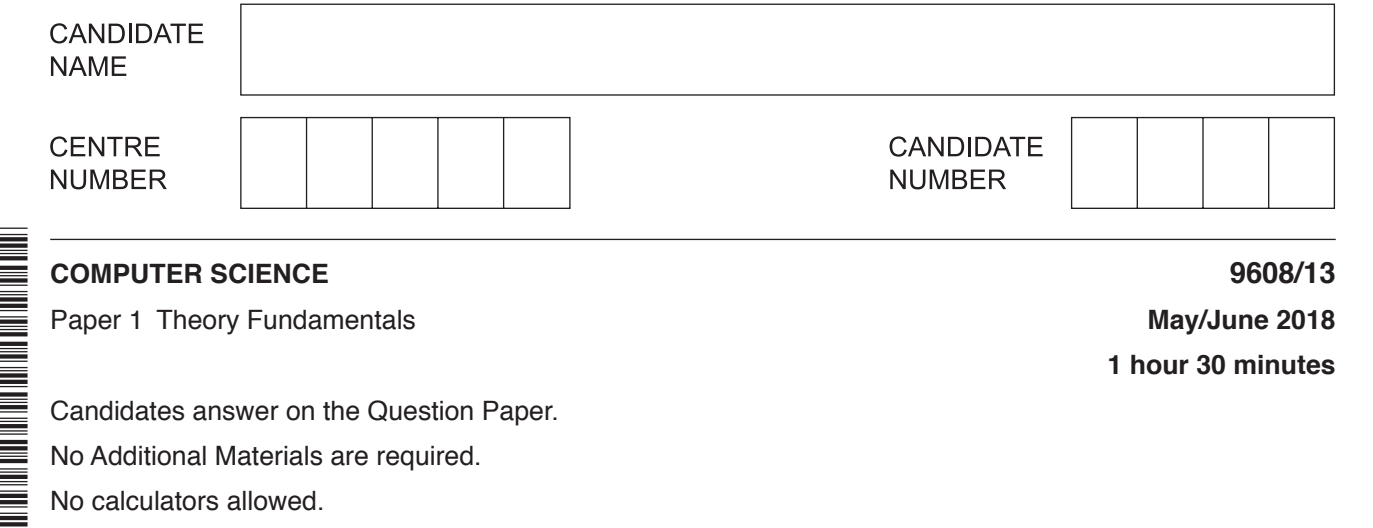

## **READ THESE INSTRUCTIONS FIRST**

\*6186151027\*

Write your Centre number, candidate number and name in the spaces at the top of this page. Write in dark blue or black pen. You may use an HB pencil for any diagrams, graphs or rough working. Do not use staples, paper clips, glue or correction fluid. DO **NOT** WRITE IN ANY BARCODES.

Answer **all** questions. No marks will be awarded for using brand names of software packages or hardware.

At the end of the examination, fasten all your work securely together. The number of marks is given in brackets [ ] at the end of each question or part question.

The maximum number of marks is 75.

This document consists of **15** printed pages and **1** blank page.

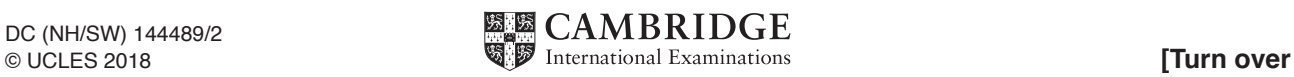

**1** A web page includes the following HTML and PHP code.

```
 01 <?php
 02 if(isset($_GET['mark'])) {
 03 echo "Grade: " . calculateGrade($_GET['mark']);
 04 } else {
05 ?>
 06
 07 <form action="#" method="get">
 08 Enter Mark: <input type="text" name="mark" /><br />
 09 <input type="submit" value="Calculate" />
10 </form>
 11
 12 <?php
 13 }
\frac{14}{15} 15 function calculateGrade($inputMark) {
16 $gradeChar = "U";<br>17 if($inputMark >=
                   if(\n$inputMark >= 80) \n$gradeChar = "A";18 else if($inputMark >= 70) $gradeChar = "B";<br>19 else if($inputMark >= 60) $gradeChar = "C";
19 else if($inputMark >= 60) $gradeChar = "C";<br>20 else if($inputMark >= 50) $gradeChar = "D";
                   else if($inputMark >= 50) $gradeChar = "D"; 21 else if($inputMark >= 40) $gradeChar = "E";
          return $gradeChar;<br>}
 23 }
 24 ?>
 (a) Give the identifier of two variables used in the PHP code.
     Identifier 1 .................................................................................................................................
     Identifier 2 .................................................................................................................................
                                                                                                              [2]
 (b) Give the line number where the PHP code produces an output.
      ...............................................................................................................................................[1]
(c) Describe the purpose of the expression \sharp GET['mark'] in line 03.
      ...................................................................................................................................................
      ...................................................................................................................................................
      ...................................................................................................................................................
      ...............................................................................................................................................[2]
 (d) State whether this PHP code will run client-side or server-side.
      ...............................................................................................................................................[1]
```
**2** A company writes applications (apps) for smartphones. The company has a relational database, PURPLEGAME, which stores the information for one of its online game apps.

The database has three tables to store player's details, dates when they have logged into the app and in-app purchase details.

 LOGIN(LoginID, PlayerID, Date) PURCHASE(PurchaseID, PlayerID, PurchaseDate, Cost) PLAYER(PlayerID, PlayerName, SkillLevel)

 **(a)** Draw the entity-relationship (E-R) diagram to show the relationships between the three tables.

[2]

 **(b)** The database manager is concerned about data integrity.

State what is meant by **data integrity**. Give an example of how the manager can ensure data integrity in the PURPLEGAME database.

 ................................................................................................................................................... ................................................................................................................................................... ................................................................................................................................................... ...............................................................................................................................................[2] (c) The database designer states that the PURPLEGAME database is in Third Normal Form (3NF). Tick  $(\checkmark)$  one box to indicate whether this statement is true or false.

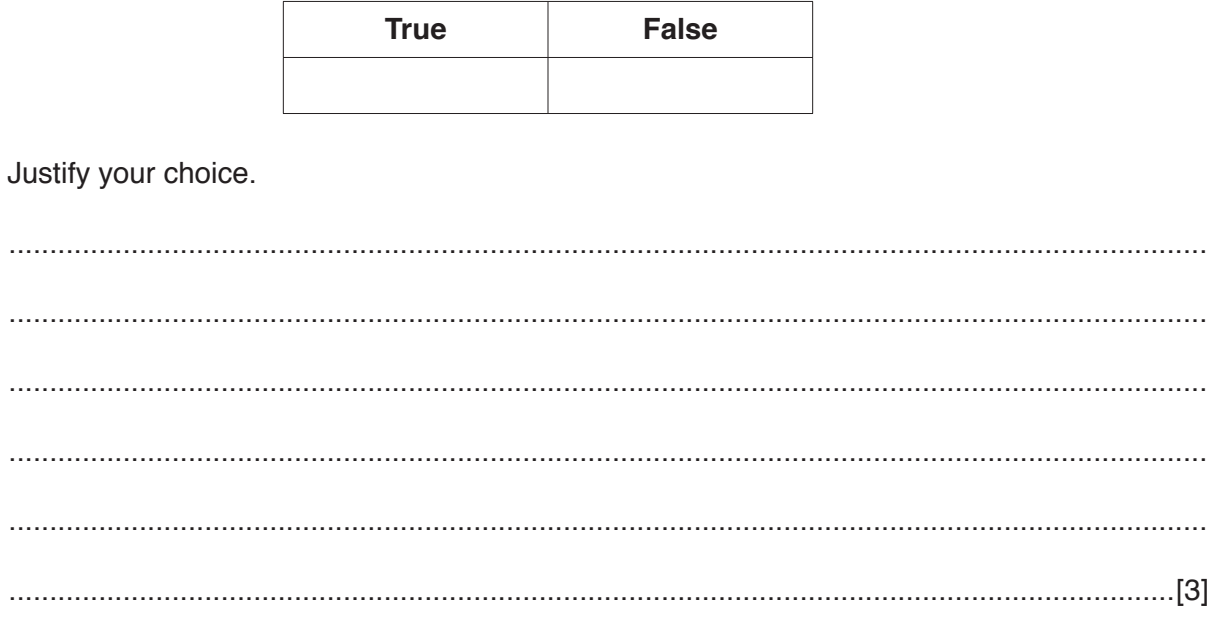

(d) (i) The following table shows some sample data for the PLAYER table.

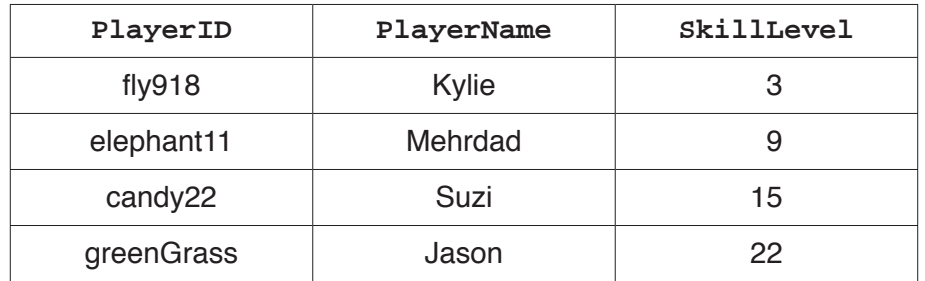

Write an SQL script to create the PLAYER table.

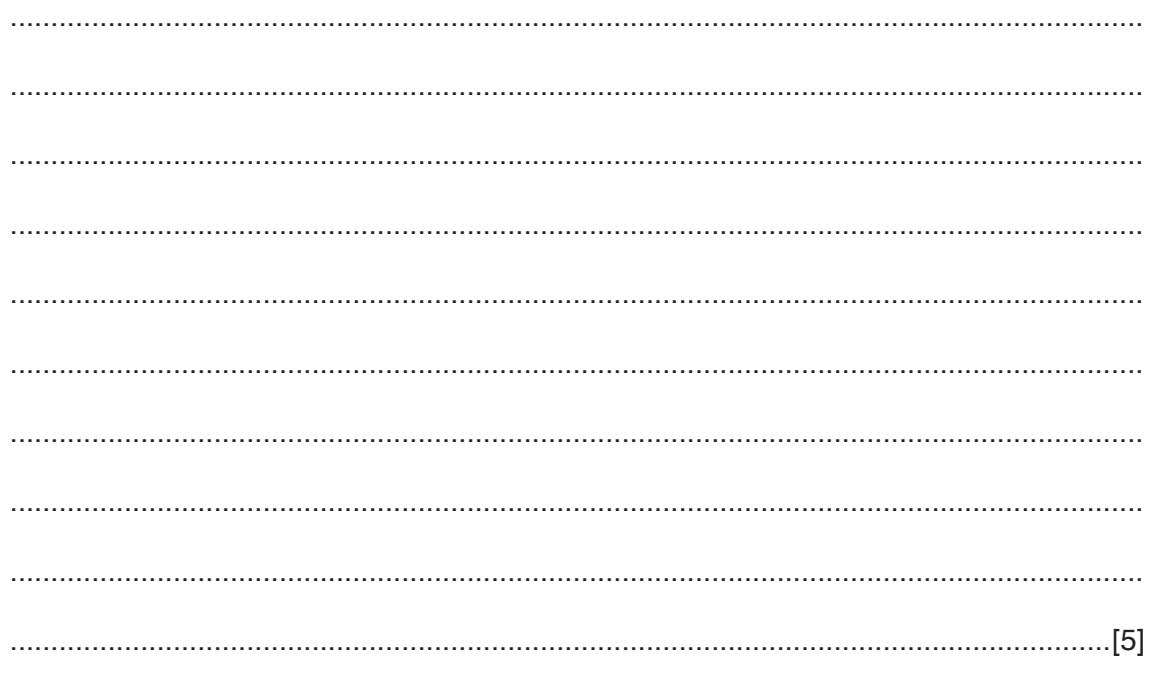

(ii) The table, PLAYER, needs to be altered. A new field, DateOfBirth, needs to be added. Write an SQL script to add the DateOfBirth field to the PLAYER table.

- $\mathbf{3}$ A computer is designed using the Von Neumann model.
	- (a) Describe the role of the Arithmetic and Logic Unit (ALU) and Control Unit (CU) in the Von Neumann model.

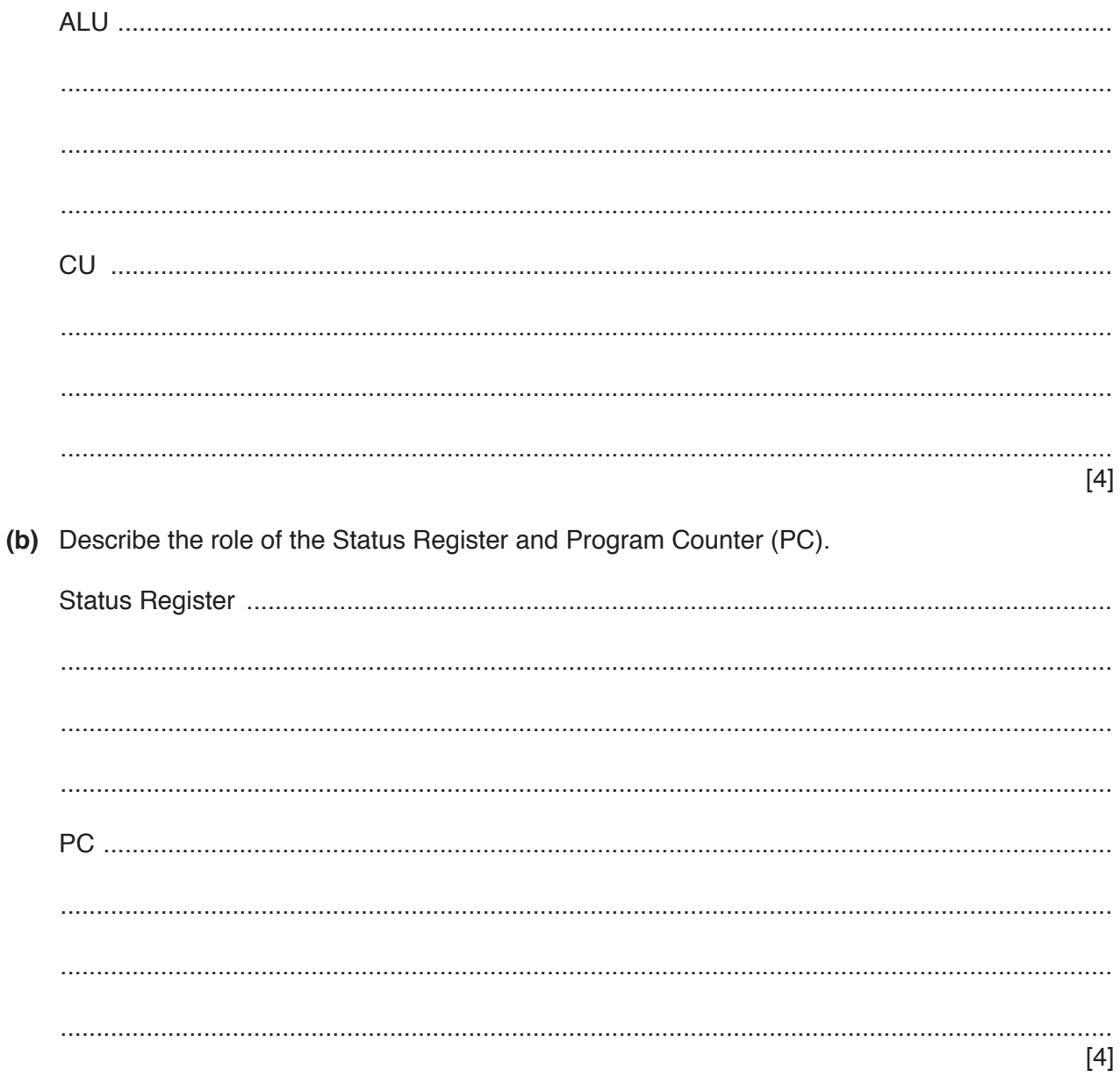

 **(c)** H is a register. The current contents of H are:

![](_page_6_Picture_62.jpeg)

- **4** Parity bits can be used to verify data.
	- **(a)** The following binary number is transmitted using **odd** parity.

Add the missing parity bit.

![](_page_7_Figure_4.jpeg)

 **(b)** In the following parity block, the first column contains the parity bits, and the last row contains the parity byte. A device transmits the data using **even** parity.

 **Circle** the error in the data being transmitted.

![](_page_7_Picture_149.jpeg)

[1]

[1]

 **(c)** Four error detection measures are shown.

Draw **one** line from each error detection measure to indicate whether it is verification or validation.

## **Error detection measure**

Type check

Proof reading

**Verification** 

**Validation** 

Check digit

Checksum

**Question 5 begins on the next page.**

**5 (a)** A student needs to design a logic circuit to model the requirements for membership of a snooker club. Membership (X) depends on four criteria, as shown in the table:

![](_page_9_Picture_142.jpeg)

Membership is approved  $(X = 1)$  if the person:

- is over the age of 18 **and** has been recommended by a pre-existing member **and**
- **either** is working full-time **or** is retired, but not both.

Draw a logic circuit to represent the membership requirements.

![](_page_9_Figure_6.jpeg)

![](_page_10_Picture_62.jpeg)

 **(b)** Complete the truth table for the logic expression: **X** = (**A** XOR **B**) AND NOT **C**

[4]

**6** A black and white bitmap image is shown.

![](_page_11_Picture_2.jpeg)

 **(a)** State the **minimum** number of bits needed to represent each pixel in this image.

...............................................................................................................................................[1]

 **(b)** Run-length encoding (RLE) is used to store the image with the following colour codes.

![](_page_11_Picture_77.jpeg)

Show how run-length encoding is used to store the image.

 ................................................................................................................................................... ................................................................................................................................................... ...............................................................................................................................................[3]

 **(c)** An image has 30 different colours.

State the **minimum** number of bits needed to represent each pixel in the 30-colour image.

...............................................................................................................................................[1]

![](_page_12_Picture_13.jpeg)

- $\overline{7}$ A zoo has a computer system for the visitors to access multimedia content about the zoo and its animals.
	- (a) The users interact with the computer system through touchscreens.

Describe the internal operation of a **touchscreen**. (b) (i) Give one output device, other than a touchscreen, that may be part of this computer system. Give two input devices, other than a touchscreen, that may be part of this computer  $(ii)$ system. State how each device will be used by the visitors. 

 $[4]$ 

(c) Give the most appropriate secondary storage device for this computer system.

Describe two reasons for your choice.

![](_page_14_Picture_19.jpeg)

## **BLANK PAGE**

**16**

Permission to reproduce items where third-party owned material protected by copyright is included has been sought and cleared where possible. Every reasonable effort has been made by the publisher (UCLES) to trace copyright holders, but if any items requiring clearance have unwittingly been included, the publisher will be pleased to make amends at the earliest possible opportunity.

To avoid the issue of disclosure of answer-related information to candidates, all copyright acknowledgements are reproduced online in the Cambridge International Examinations Copyright Acknowledgements Booklet. This is produced for each series of examinations and is freely available to download at www.cie.org.uk after the live examination series.

Cambridge International Examinations is part of the Cambridge Assessment Group. Cambridge Assessment is the brand name of University of Cambridge Local Examinations Syndicate (UCLES), which is itself a department of the University of Cambridge.